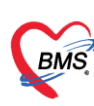

## **โครงการอบรมเชิงปฏิบัติการหลักสูตรอบรมผู้ดูแลระบบ**

## **เรื่อง"การจัดทำเครื่องแม่ข่ายและเครื่องแม่ข่ายสำรอง (Database Server) สำหรับ BMS-HOSxP"**

### **วัตถุประสงค์**

- 1. เพื่อพัฒนาศักยภาพให้ผู้เข้าอบรมมีความรู้ และสามารถใช้เครื่องมือในการติดตั้งและตั้งค่าให้กับเครื่องแม่ข่ายหลัก และเครื่องแม่ข่ายสำรองได้
- 2. เพื่อพัฒนาศักยภาพให้ผู้เข้าอบรมมีความรู้ ให้เข้าใจวิธีการติดตามการทำงาน(Monitor) ของเครื่องแม่ข่ายและการ ตรวจสอบความพร้อมใช้ของระบบสำรองฐานข้อมูลได้
- 3. เพื่อพัฒนาศักยภาพให้ผู้เข้าอบรมมีความรู้ ความเข้าใจการใช้งาน และได้ทดลองปฏิบัติการตั้งค่า และปรับปรุง เวอร์ชั่นฐานข้อมูล ในฐานข้อมูลทดสอบ
- 4. เพื่อพัฒนาศักยภาพให้ผู้เข้าอบรมมีความรู้ ความเข้าใจการใช้งาน ให้สามารถจัดการข้อมูลพื้นฐาน(Master files) ของระบบได้

## **เนื้อหา**

- 1. การติดตั้งและกำหนดค่าการทำงานระบบปฏิบัติ Linux (Alma Linux 8.6)
- 2. การติดตั้งและกำหนดค่าการทำงานฐานข้อมูล สำหรับ BMS-HOSxP (MySQL) และการปรับปรุงเวอร์ชั่นของ ฐานข้อมูล (MySQL)
- 3. การตั้งเวลาสำรองข้อมูลอัตโนมัติและการนำข้อมูลสำรองกลับมาใช้งาน (Backup & Restore)
- 4. การจัดทำเครื่องแม่ข่ายสำหรับเก็บรูปภาพ/ประวัติการใช้งาน (Image Server)
- 5. การตั้งค่าการทำงานเครื่องแม่ข่ายสำรอง และการทำ MySQL Replication
- 6. การ Monitor การทำงานของระบบฐานข้อมูล ผ่าน BMS-HOSxP
- 7. การตั้งค่าการใช้งานพื้นฐาน (System Setting) และวิธีการปรับปรุงเวอร์ชั่น BMS-HOSxP
- 8. หลักการทำงานและการตั้งค่าข้อมูลพื้นฐานของระบบ สำหรับการให้บริการกลุ่มงานผู้ป่วยนอก
- 9. หลักการทำงานและการตั้งค่าข้อมูลพื้นฐานของระบบ สำหรับการให้บริการกลุ่มงานผู้ป่วยใน
- 10.หลักการทำงานและการตั้งค่าข้อมูลพื้นฐาน ของระบบให้บริการห้องยา

## **กลุ่มเป้าหมาย**

- 1. เจ้าหน้าที่ผู้ดูแลระบบโปรแกรม BMS-HOSxP / BMS-HOSxP PCU
- 2. เจ้าหน้าที่ผู้รับผิดชอบงานสารสนเทศระดับรพ. / อำเภอ / จังหวัด *หรือผู้ดูแลระบบมือใหม่*

**วิทยากร :** คุณกษิดิ์เดช รัตนมาศ และ คุณปราณี มีเกาะ

**ระยะเวลาในการอบรม** : วันที่ 18 – 22 กันยายน 2566 จำนวน 5 วัน

**ค่าลงทะเบียน** : ท่านละ 16,700 บาท (หนี่งหมื่นหกพันเจ็ดร้อยบาทถ้วน)

**เงื่อนไขราคาพิเศษ** : สำหรับโรงพยาบาลที่ลงทะเบียนและชำระค่าลงทะเบียนก่อนวันที่ 31 สิงหาคม 2566 ชำระ ค่าลงทะเบียนเพียง 15,700 บาท (หนี่งหมื่นห้าพันเจ็ดร้อยบาทถ้วน) จากราคาปกติ

## **การเตรียมตัวของผู้เข้าร่วมอบรม**

เตรียม NoteBook 1 เครื่องต่อคน ที่มี RAM ขั้นต่ำ 4 GB ติดตั้ง Windows 7 ขึ้นไป พร้อมติดตั้งโปรแกรม BMS-HOSxP /BMS-HOSxP XE และเครื่องโน๊ตบุ๊คที่นำมาอบรมต้องลงฐานข้อมูลของ รพ.ของท่านมาให้เรียบร้อย

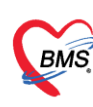

### **ตารางการอบรม**

# **เรื่อง"การจัดทำเครื่องแม่ข่ายและเครื่องแม่ข่ายสำรอง (Database Server) BMS-HOSxP V3."**

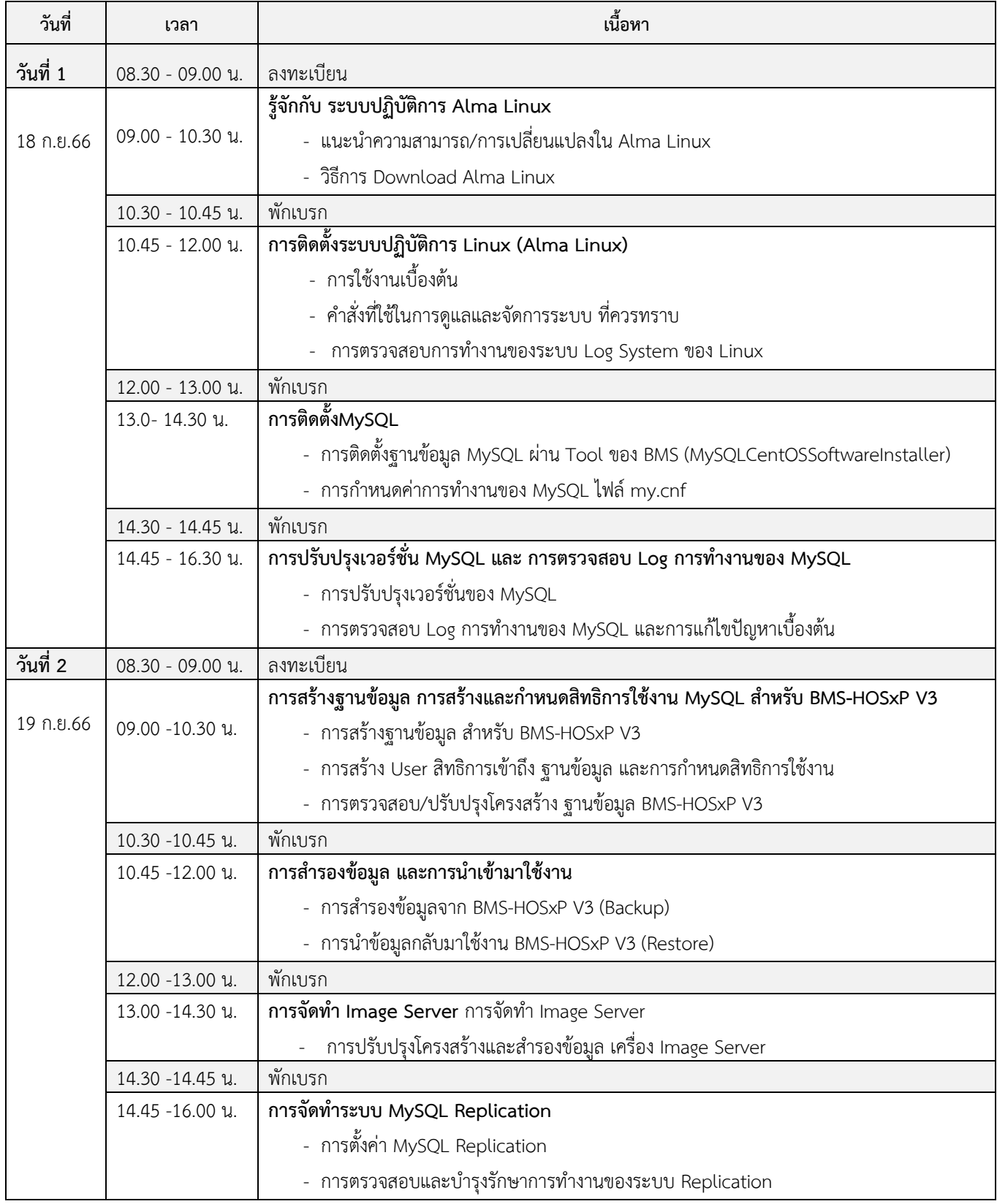

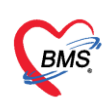

#### **ตารางการอบรม**

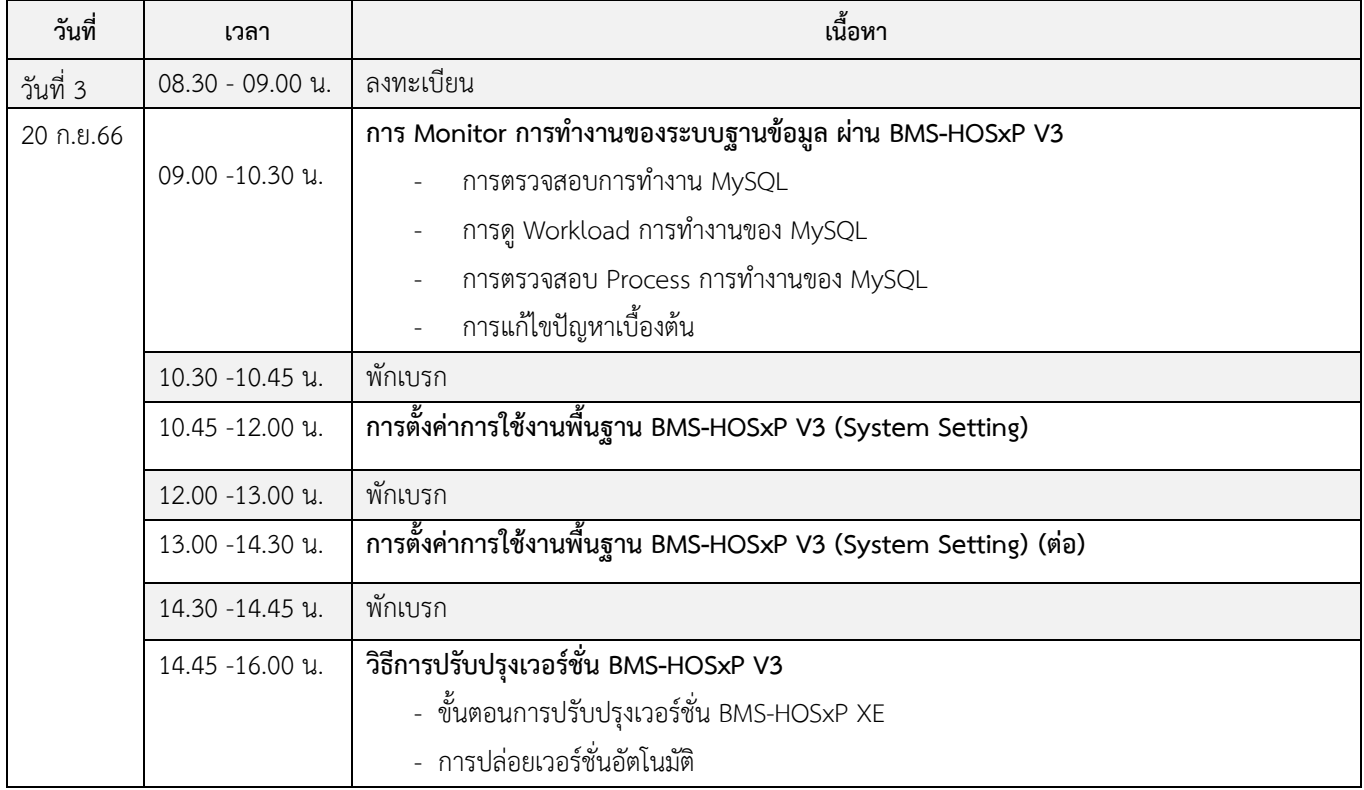

### **ตารางการอบรม**

# **เรื่อง "หลักการตั้งค่า/กำหนดข้อมูลพื้นฐานของระบบ เพื่อการใช้งานและส่งออกข้อมูล โปรแกรม BMS-HOSxP"**

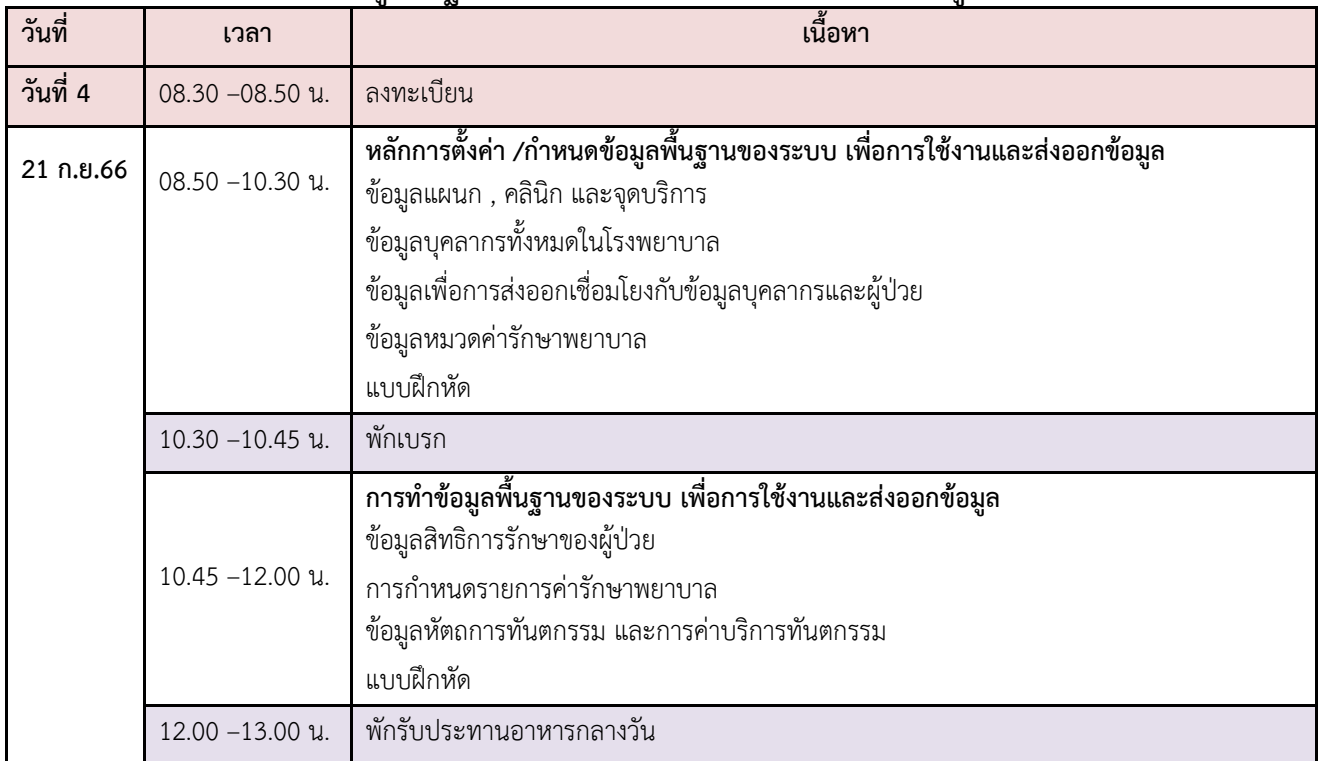

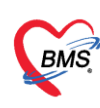

#### **ตารางการอบรม**

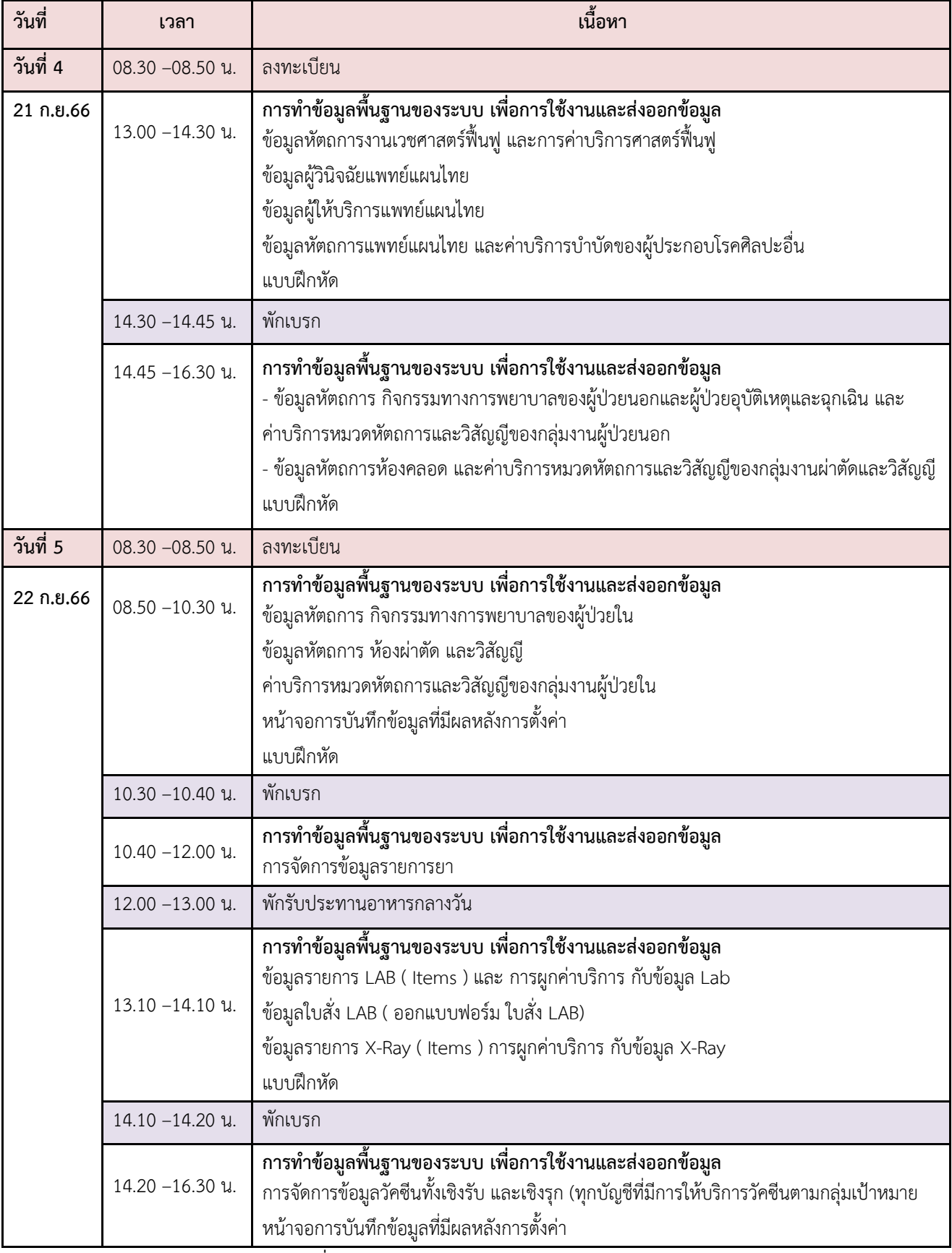

**\*\*\*\*\*กำหนดการอบรมอาจมีปรับเปลี่ยนตามความเหมาะสมโดยจะแจ้งให้ผู้สมัครทราบล่วงหน้าก่อนเข้าร่วมอบรม\*\*\*\*\* หมายเหตุ :** ผู้สอนจะมีตัวอย่างและแบบฝึกหัดให้ผู้เข้าร่วมอบรมได้ฝึกปฏิบัติ เพื่อเสริมความเข้าใจ และเพิ่มทักษะ ระหว่างการอบรมที่สามารถนำกลับไปใช้ประยุกต์ในการทำงานได้จริง